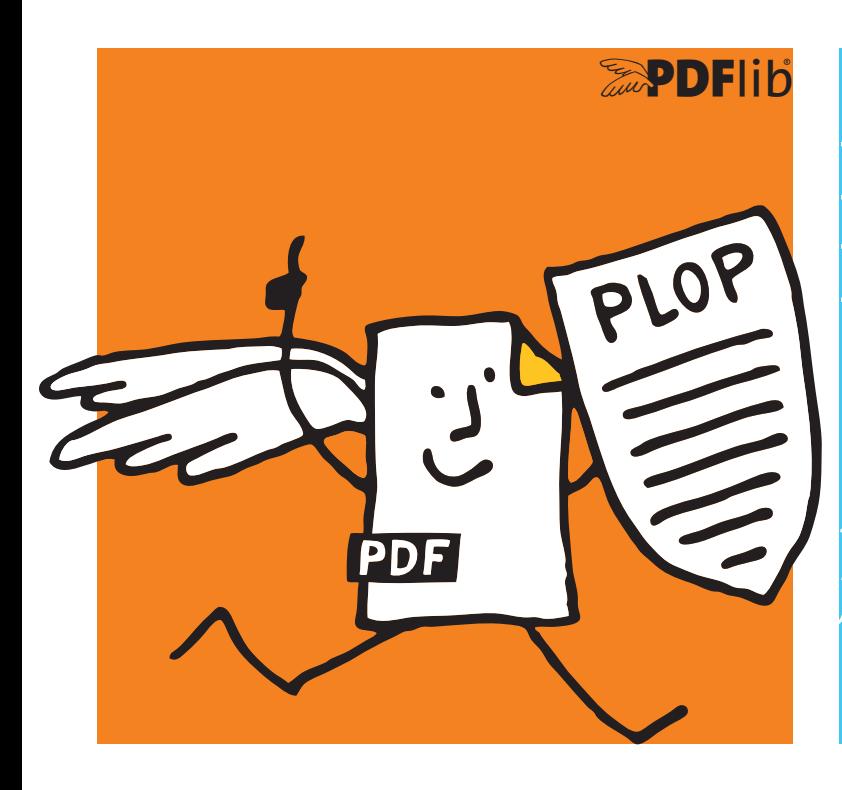

 PDFlib Datenblatt **PDFlib PLOP 5.4** *Linearisierung, Optimierung, Sicherheit für PDF*

# **Was ist PDFlib PLOP?**

PDFlib PLOP ist ein vielseitiges Tool zur Linearisierung, Optimierung, Reparatur, Analyse sowie Ver- und Entschlüsselung von PDF-Dokumenten. Die PLOP-Funktionen zur Linearisierung und Optimierung erstellen kleine und effiziente PDF-Dateien zur schnellen Verteilung im Web. Mit den Sicherheitsfunktionen von PLOP können Sie PDF-Dokumente verschlüsseln und entschlüsseln sowie Berechtigungseinstellungen wie »Drucken nicht zulässig« oder »Textextraktion nicht zulässig« hinzufügen oder entfernen. Der Reparaturmodus von PLOP erkennt beschädigte PDF-Dokumente und behebt deren Probleme nach Möglichkeit automatisch. Mit den PLOP-Analysefunktionen lassen sich beliebige Eigenschaften eines PDF-Dokuments abfragen. Dokument-Infofelder und XMP-Metadaten können ausgelesen und unter Einhaltung der Standards PDF/X und PDF/A eingefügt werden.

# **Funktionalität von PDFlib PLOP**

# **Linearisierung**

Mit PDFlib PLOP können Sie ein PDF-Dokument zur schnellen Verteilung im Web linearisieren (Byteserving). Byteserving vermindert die wahrgenommene Downloadzeit, da die erste Seite bereits erscheint, während das restliche Dokument noch im Hintergrund geladen wird.

# **Optimierung**

PLOP kann die Dateigröße eines PDF-Dokuments ohne Qualitätsverlust reduzieren. PLOP entfernt unnötige oder identische Objekte, zum Beispiel mehrfach eingebettete Fonts, Bilder oder ICC-Profile.

# **Kennwortschutz mit symmetrischer Verschlüsselung**

PLOP kann mit einem Benutzer- oder Master-Kennwort verschlüsseln und Berechtigungen einschränken, um den Druck des Dokuments in Acrobat zu verhindern, die Extraktion oder Modifikation von Text zu unterbinden usw.

PLOP unterstützt starke Verschlüsselung mit AES-256 und Unicode-Passwörter. PLOP können Sie für folgende Anwendungen nutzen:

- > PDF-Dokument mit Benutzer- oder Master-Kennwort verschlüsseln
- > PDF-Verschlüsselung entfernen, sofern Sie über das Master-Kennwort verfügen
- > Beschränkungen wie »Textextraktion nicht zulässig« hinzufügen oder entfernen, sofern Sie über das Master-Kennwort verfügen.

# **Zertifikatsicherheit mit Public-Key-Verschlüsselung**

PLOP unterstützt Zertifikatsicherheit, die ähnlich funktioniert wie E-Mail-Verschlüsselung. PDF-Dokumente können für eine Gruppe von Empfängern verschlüsselt werden, wobei jeder Empfänger durch ein Zertifikat (öffentlicher Schlüssel) identifiziert wird. Nur berechtigte Empfänger können das Dokument mit der zugehörigen digitalen ID (privater Schlüssel) öffnen. Da Zertifikatsicherheit ein integraler Bestandteil der PDF-Spezifikation ist, funktioniert sie in Acrobat und Adobe Reader ohne Plugin oder andere herstellerspezifische Software.

Zertifikatsicherheit bietet gegenüber Kennwortschutz folgende Vorteile:

- > Es müssen keine Kennwörter an die Empfänger verteilt werden.
- > Für jeden Empfänger oder Gruppe von Empfängern können separate Berechtigungen festgelegt werden.
- > Benutzer können Dokument-Kennwörter nicht an unbefugte Dritte weitergeben.

Mit PLOP können Sie PDF-Dokumente mit Zertifikaten verschlüsseln, Zugriffsbeschränkungen anwenden sowie mit Zertifikaten geschützte Dokumente entschlüsseln (sofern Sie die passende digitale ID haben).

Die Vorteile der Zertifikatsicherheit kommen zum Beispiel bei der Verteilung von sicheren Transaktionsdokumenten oder kommerziellen Inhalten zum Tragen.

# **Reparaturmodus**

Verschiedene Arten beschädigter PDF-Dokumente werden erkannt und automatisch repariert. PLOP behebt auch bestimmte XMP-Probleme und entfernt optional beschädigte XMP-Metadaten.

## **PDF-Analyse mit pCOS**

PLOP enthält die pCOS-Programmierschnittstelle und das pCOS-Kommandozeilenwerkzeug zur Abfrage von Informationen über ein PDF-Dokument, z.B.

- > Extraktion von Dokument-Infofeldern und XMP-Metadaten
- > Auflistung von Fonts und anderen Ressourcen
- > Abfrage von Seitengrößen
- > Abfrage von Sicherheitseinstellungen, Verschlüsselungsstatus und Berechtigungen
- > und vielen weiteren PDF-Eigenschaften (siehe separates pCOS-Datenblatt).

### **XMP-Metadaten**

Metadaten sind ein wichtiges Thema in verschiedenen Bereichen von Anwendungssoftware. XMP (Extensible Metadata Platform) ist ein ISO-standardisiertes Framework auf Basis von XML, das zahlreiche vordefinierte Metadaten-Properties zur Verfügung stellt. XMP ist in Acrobat und PDF integriert und viel leistungsfähiger als einfache Dokument-Infofelder. Für PDF/A und andere ISO-Standards ist XMP zwingend vorgeschrieben. Verschiedene Branchenverbände haben Empfehlungen für den Einsatz von XMP in vertikalen Anwendungen veröffentlicht.

Mit PLOP können Sie XMP-Metadaten in PDF-Dokumente einfügen und XMP daraus extrahieren. PLOP überprüft eingefügtes XMP, um korrekte und standardkonforme Ausgabe zu gewährleisten. Falls das Eingabedokument PDF/A- oder PDF/X-konform ist, garantiert PLOP die Einhaltung der XMP-Regeln des jeweiligen Standards.

Das Einfügen von XMP-Metadaten mit PLOP kann in folgenden und weiteren Situationen genutzt werden:

- > XMP-Metadaten in PDF/A-Dokumente einfügen. Dabei werden XMP-Extension Schemas für PDF/A unterstützt.
- > XMP-Metadaten einfügen, die den Scanprozess für digitalisierte Akten beschreiben – ebenfalls PDF/A-konform.
- > XMP-Metadaten gemäß Ad-Ticket-Schema der Ghent Workgroup (GWG) einfügen.
- > Firmenspezifische XMP-Metadaten einfügen.

### **Dokument-Infofelder**

Mit PLOP können Sie neue Dokument-Infofelder hinzufügen oder existierende Felder mit anderen Inhalten versehen. Sowohl vordefinierte als auch eigene Einträge lassen sich setzen. Falls das Dokument XMP-Metadaten enthält, werden alle vordefinierten Dokument-Infofelder automatisch mit den XMP-Metadaten synchronisiert, um die Metadaten konsistent zu halten (dies ist eine Anforderung von PDF/A).

### **PDF-Versionen und PDF-Standards**

PLOP unterstützt alle relevanten PDF-Versionen und -Standards:

- > PLOP verarbeitet alle PDF-Versionen bis PDF 1.7 (ISO 32000-1) einschließlich Extension Level 8 und PDF 2.0 (ISO 32000-2).
- > PLOP berücksichtigt die Archivierungsstandards PDF/A-1/2/3 (ISO 19005): ist das Eingabedokument PDF/A-konform, so ist dies auch für die Ausgabe garantiert. Auch XMP Extension Schemas gemäß PDF/A werden von PLOP vollständig unterstützt.
- > Entsprechend unterstützt PLOP auch die Druckproduktionsstandards PDF/X-3/4/5 (ISO 15930), den Standard für variablen und Transaktionsdruck PDF/VT-1 (ISO 16612-2) sowie PDF/UA-1 (ISO 14289) für barrierefreie PDF-Dokumente.

# **Betrieb**

# **PLOP als Bibliothek oder Kommandozeilen-Tool?**

PLOP wird als Software-Bibliothek (Komponente) für verschiedene Entwicklungsumgebungen sowie als Kommandozeilen-Tool für Batch-Prozesse ausgeliefert. Die Bibliothek und das Kommandozeilen-Tool bieten den gleichen Funktionsumfang, eignen sich aber für unterschiedliche Einsatzbereiche.

## **Die PLOP-Software-Bibliothek eignet sich...**

…zur Integration in Desktop- oder Server-Anwendungen. Programmierbeispiele für alle unterstützten Sprachbindungen sind im PLOP-Paket enthalten. Da PLOP PDF-Dokumente von Datei oder direkt aus dem Speicher einlesen kann, ist die Kombination mit anderen Produkten einfach realisierbar.

Die PLOP-Software-Bibliothek enthält auch die pCOS-Schnittstelle zur Abfrage einer Vielzahl von PDF-Dokumenteigenschaften.

#### **Das PLOP-Kommandozeilen-Tool eignet sich...**

...zur Batch-Verarbeitung von PDF-Dokumenten. Es erfordert keine Programmierung, sondern kann über leistungsfähige Kommandozeilen-Optionen gesteuert und damit in komplexe Arbeitsabläufe integriert werden.

### **Unterstützte Entwicklungsumgebungen**

PDFlib PLOP läuft überall – auf praktisch allen Computersystemen. Wir bieten 32- und 64-Bit-Pakete an und unterstützen alle gängigen Varianten von Windows, macOS, Linux und Unix sowie IBM zSeries Mainframes. Varianten für iOS und Android sind ebenfalls erhältlich.

Der Kern von PLOP ist in C und C++ programmiert und auf Schnelligkeit und geringen Overhead optimiert. Über ein einfaches API (Application Programming Interface) lässt sich die PLOP-Funktionalität in zahlreichen Programmiersprachen nutzen:

- $\triangleright$  C und C++
- $\blacktriangleright$  lava
- > .NET und .NET Core
- > Objective-C (macOS und iOS) und Swift
- > Perl
- > PHP
- > Python
- > Ruby

#### **PLOP DS für digitale Signaturen**

Die erweiterte Version PLOP DS bietet die gleichen Funktionen wie PLOP und kann zusätzlich PDF-Dokumente digital signieren. Weitere Informationen über PLOP DS finden Sie im separaten Datenblatt für PLOP DS.

# **Vorteile von PDFlib-Software**

### **Zuverlässig**

Weltweit arbeiten viele Tausend Programmierer erfolgreich mit unserer Software. PDFlib-Produkte erfüllen alle Qualitäts- und Geschwindigkeitskriterien für den Einsatz auf großen Servern. Alle Produkte sind für den zuverlässigen, unbeaufsichtigten 24-Stunden-Betrieb ausgelegt.

# **Schnell und einfach**

PDFlib-Produkte sind schnell – bis zu Tausenden von Seiten pro Sekunde. Die Programmierschnittstelle ist übersichtlich und einfach zu erlernen.

### **PDFlib-Produkte sind überall**

Unsere Produkte unterstützen alle internationalen Sprachen sowie Unicode. Sie werden von Kunden in der ganzen Welt eingesetzt.

#### **Professioneller Support**

Bei Problemen bietet Ihnen unser Support-Team professionelle Unterstützung. Um den reibungslosen Ablauf unternehmenskritischer Anwendungen zu gewährleisten, können Sie Ihre Software-Lizenz durch einen Supportvertrag ergänzen. Ein Supportvertrag garantiert Ihnen kurze Antwortzeiten und Zugang zu den jeweils neuesten Versionen.

### **Lizenzierung**

Bei der Lizenzierung können Sie zwischen verschiedenen Modellen für Server-, Integrations-, Firmen- sowie Quellcodelizenzen wählen.

### **Über PDFlib GmbH**

PDFlib GmbH ist auf die Entwicklung von PDF-Technologie spezialisiert. Unsere Produkte sind seit 1997 im Einsatz. 2006 waren wir eines der Gründungsmitglieder der PDF Association (damals noch PDF/A Competence Center). Das Unternehmen berücksichtigt wichtige technologische Trends, etwa ISO-Standards für PDF. PDFlib GmbH vertreibt alle Produkte weltweit, wobei Europa, Nordamerika und Japan die wichtigsten Märkte darstellen.

#### **Kontakt**

Evaluierungsversionen mit vollem Funktionsumfang sind auf unserer Webseite verfügbar. Weitere Informationen erhalten Sie unter:

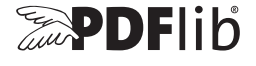

**PDFlib GmbH** Franziska-Bilek-Weg 9, D–80339 München Tel. +49 • 89 • 452 33 84-0 sales@pdflib.com www.pdflib.com